# **Маугли на новый лад: фильм «Книга джунглей»**

### *Бастер Ллойд, по материалам Disney и fxguide.com*

«Книга джунглей» – новый приключенческий кинофильм о Маугли, человеческом детеныше, выросшем в семье волков. Становясь старше, Маугли узнает, что не все в джунглях ему рады. Грозный тигр Шерхан, когда-то раненый человеком и обозленный на него, клянется уничтожить того, в ком видит угрозу. Вынужденный покинуть свой дом, Маугли отправляется в увлекательное путешествие вместе со строгим наставником пантерой Багирой и веселым медведем Балу, чтобы после всех приключений лучше познать себя. Основанная на рассказах Редьярда Киплинга и вдохновленная классическим анимационным фильмом Disney, картина «Книга джунглей» – это нечто новое.

*«Мы с уважением отнеслись к произведению Киплинга с его почти мифическими историями, но добавили фильму больше напряженности,* – рассказывает режиссер Джон Фавро. – *Мы также попытались сохранить самые очаровательные сцены из мультфильма 1967 года».*

Кинематографисты использовали новейшие технологии, чтобы рассказать историю по-современному, и чтобы у зрителей возникал эффект присутствия. Игра актеров происходит на фоне декораций, созданных при помощи компьютерной графики, и при участии необычных фотореалистичных животных.

*«''Книга джунглей''» – это история о взрослении, которая близка и понятна любому,* – считает продюсер картины Бригхэм Тейлор. – *Уолт Дисней рассказал ее, используя традиционную рисованную анимацию, а теперь, с новыми технологиями, мы можем оживить этих персонажей, сделать их фотореалистичными и перенести в джунгли настоящего мальчика. Мы не смогли устоять перед возможностью переснять это произведение, используя современные спецэффекты».*

Для создания реалистичных индийских джунглей и «оживления» зверей была собрана звездная команда художников, включая помощника режиссера по эффектам Роба Легато, который создавал виртуальный мир для «Аватара» и получил «Оскар» за работу над «Хранителем Времени» и «Титаником». Анимацией в картине занимался обладатель «Оскара» Эндрю Р. Джонс («Аватар», «Я, робот»). Билл Поуп («Матрица», «Человек-Паук 2») занял место оператора, а Кристофер Гласс («Артур Ньюман») – художника-поста-

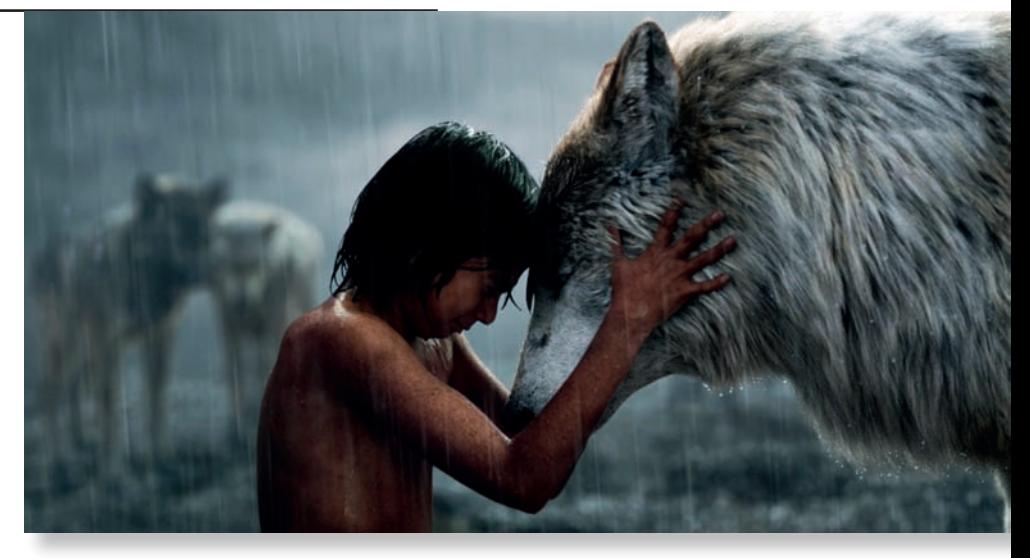

*Маугли сыграл непрофессиональный актер*

новщика. Лаур Джин Шеннон («Железный человек», «Эльф») отвечала за костюмы, а Марк Ливолси («Спасти мистера Бэнкса», «Дьявол носит Prada») – за монтаж. Звуковая дорожка к фильму создана Джоном Дебни («Железный человек 2»), обладателем «Эмми» и номинантом на «Оскар», а также лауреатом наград BAFTA и «Энни».

### **Сотворение джунглей**

*«Творения Уолта Диснея для своего времени были очень прогрессивными,* – рассказывает режиссер Джон Фавро. – *Он первый наложил звуковую дорожку на изображение так, что персонажи идеально двигались под музыку. Люди были в восторге. Уолт всегда работал с применением новейших технологий. Мы же, используя современные возможности, старались сделать так, чтобы зрители погрузились в мир, который придуман для нашей версии истории, забыли, что это компьютерная графика и оказались в гуще событий».*

*«Зрители переместятся в мир джунглей с его опасностями и угрозами. Некоторым будет интересно угадывать, где реальные предметы, а где созданные на компьютере,* – дополняет продюсер фильма Бригхэм Тейлор. – *Но в итоге они просто забудут обо всем, потому что будут эмоционально переживать, следя за историей».*

В фильме целая галерея интересных персонажей, и все они, кроме одного, созданы при помощи компьютерной графики. События происходят среди впечатляющих пейзажей, которые являются совмещением декораций с изображениями, созданными на компьютере. Кинематографисты собрали команду экспертов, которые работали над такими фильмами, как «Жизнь Пи», «Гравитация», «Аватар» и «Стражи галактики». Специалисты по компьютерной графике провели серьезные исследования, чтобы добиться эффекта реальности, которую хотел увидеть Фавро, и в то же время приукрасить ее, чтобы устроить для зрителей настоящее приключение.

После того как весь сюжет был проработан, подключились художники, перед которыми стояла задача продумать концепцию картины кадр за кадром, не забывая о реалистичности изображений. Так как художники были первыми, кого допустили к проекту, они смогли спланировать рабочий процесс, разработать систему со всеми новейшими технологиями в области спецэффектов, чтобы иметь возможность в любой момент ими воспользоваться. Это позволило режиссеру расширить границы возможного в кинопроизводстве.

*«Мы взяли лучшее из процесса фотореалистичной анимации, самую новейшую технологию захвата движения и передовые методы киносъемок и объединили их так, как этого никто раньше не делал. Мы поняли, что можем использовать суперсовременную технологию, чтобы создать что-то, выглядящее очень реалистично и органично на экране,* – рассказывает Фавро. – *Если вы хотите достичь достоверности, то все дви-* *жения должны быть настоящими. Маугли и все, что с ним связно, – это реальные съемки. Но мы решили дать себе свободу, когда создавали джунгли. Поняли, что можем сделать животных чуть крупнее, чтобы подчеркнуть уязвимость, которую ощущает маленький мальчик в джунглях. Каждый уголок экрана наполнен деталями. У нас есть красивая, буйная растительность джунглей, и в тоже время видна работа художника и оператора в стиле старых анимационных фильмов».*

Кинематографисты использовали виртуальную камеру, которая могла двигаться куда угодно, но этого не делала.

*«Мы ограничили движение камеры, у нас она перемещалась так, как могла бы двигаться ручная или установленная на кране или стедикаме. Мы не делали безумных пролетов, невозможных в реальности»,* – рассказывает помощник режиссера по спецэффектам Роб Легато.

Вместо того чтобы переносить компьютерную графику в настоящие джунгли, кинематографисты решили создать почти полностью цифровые леса.

*«Мы поняли, что можем слегка преувеличивать и приукрашать некоторые элементы. Например, взять листву из индийских джунглей и сделать ее более яркой,* – говорит Фавро. – *Но в основе все равно оставалась реальность».*

Художники студии MPC в Бангалоре (Индия) сделали 100 тыс. фотографий натуры, создав огромную библиотеку справочного материала, который переносился на экран в мельчайших деталях. В результате зрители увидят настоящие мох, кору, камни и воду.

*«Зрителям будет казаться, что они могут протянуть руку и коснуться предметов на экране. Каждая сцена создана почти* 

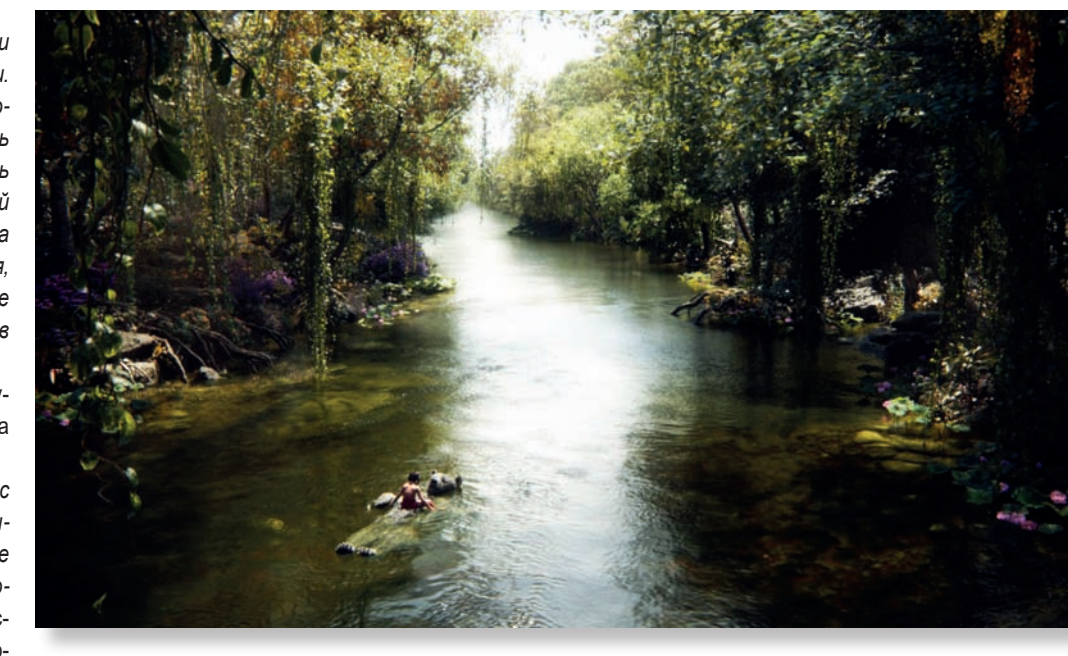

*Растительность, как и животные, создавалась средствами компьютерной графики*

*вручную – растение за растением, детально прорисованы тысячи разбросанных в кадре листьев и лиан. В нашем фильме есть бегущие реки, оползни, травинки, качающиеся на ветру. Джунгли постоянно занимают 80% экрана, поэтому они могут считаться полноправным героем фильма»,* – рассказывает помощник режиссера по визуальным эффектам Адам Валде.

По словам художника-постановщика Гласса, для картины было создано несколько задних планов. Фильм приглашает всех в путешествие, которое начинается с волчьего логова, где вырос Маугли, затем зрители вместе с ним отправляются глубоко в темные джунгли к Каа, а также встречаются с Балу и погружаются в его яркий мир, который больше напоминает старый анимационный фильм. Храм Короля

Луи, созданный на основе изображений настоящего индийского храма, – это первое творение рук человеческих, которое видит Маугли.

*«Храм Короля Луи – очень важный элемент в картине, здесь Маугли впервые видит изображения людей, высеченные на камне»*, – рассказывает Гласс.

Были созданы разные задники, чтобы они иллюстрировали большое путешествие Маугли. Кинематографисты черпали вдохновение в настоящих индийских пейзажах. Но следовать по стопам главного героя им было непросто.

*«Расстояние, которое по сюжету преодолел Маугли, составило где-то 25 км,* – говорит Гласс. – *Но места, вдохновившие нас на создание задних планов, могли находиться на расстоянии 1 тыс. км друг от друга. Мы хотели показать всю красоту Индии».*

## **SFERAVIDEO** Autodesk Flame Premium -

Официальный партнер компаний:

Autodesk, DVS, DFT, Dolby, ARRI, Pandora Int.

Авторизованный Сервисный центр

Профессионального Оборудования:

Sony, Panasonic, ARRI, Clear-Com, Grass Valley (Thomson) **DFT. JVC** 

Оптики: Canon, Fujinon. **Carl Zeiss** 

Тел.: +7 (495) 737-7125, 737-7098

E-mail: mail@sfera-video.ru

© MediaVision, реклама

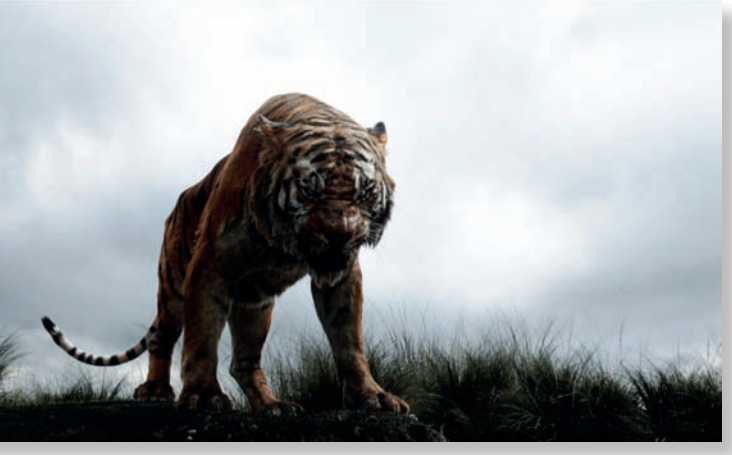

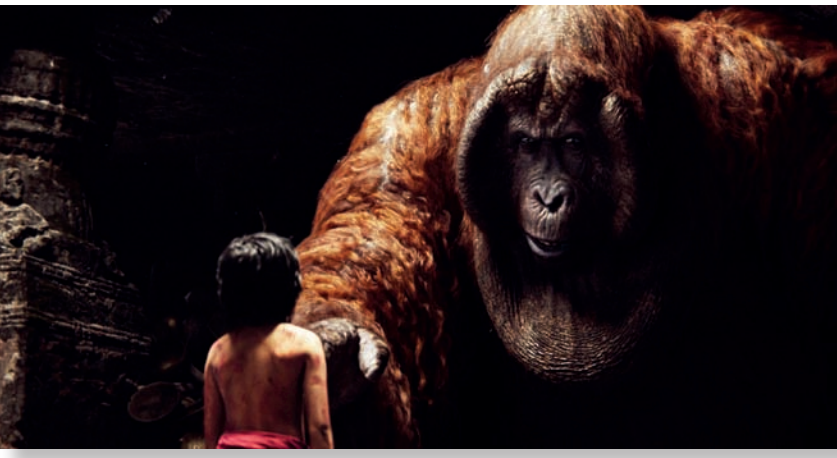

*Тигра, как и всех остальных животных, моделировали и анимировали на компьютере*

*Обезьян создавали трехмерщики студии Weta, делавшие такую работу для «Планеты обезьян»*

#### **Компьютерные животные**

Процесс создания животных требовал тесного взаимодействия между всеми командами, участвовавшими в работе. Ими руководили помощник режиссера по спецэффектам Роб Легато и помощник режиссера по анимации Эндрю Р. Джонс, последний тесно сотрудничал с художником-постановщиком Кристофером Глассом. Команда Digital Domain занималась захватом движений, специалисты Moving Picture во главе с помощником режиссера по визуальным эффектам Адамом Валдезом дотошно прорабатывали внешность многих животных в джунглях. Дэн Леммон из WETA трудился главным образом над созданием и визуализацией приматов.

*«Это фотореалистичная картина, где события происходят в реальном мире,* – рассказывает Легато. – *В этом есть что-то очень привлекательное. Главным вызовом для нас было то, что и мы, и зрители хорошо знаем, как выглядят настоящие животные. А в нашем фильме они в одном кадре с настоящим мальчиком. Поэтому нам все время приходилось помнить о достоверности».*

Чтобы передать движения животных, кинематографисты использовали суперсовременную компьютерную графику.

*«Цифровые звери – это поразительный мир,* – говорит Фавро. – *В таких фильмах, как «Жизнь Пи» или «Планета обезьян: Революция», начали очень реалистично изображать разных животных, а их мех невозможно было отличить от настоящего. Для «Железного человека» мы очень натурально сымитировали металлическую поверхность. Но такие элементы, как кожа и мех, сымитировать сложнее. Еще несколько лет назад это было просто невозможно, по крайней мере, не на таком уровне, как сейчас»*.

Художники смотрели видео, читали книги, посещали зоопарки, консультировались со специалистами по животным, отрабатывали движения на себе.

*«Материалы с животными в дикой природе в подходящем свете служили основой для создания реального изображения,* – рассказывает Джонс. – *Фотографии с животными стали точкой отсчета. Кое-что в наших героях мы изменили в соответ-* *ствии с голосами актеров, но переступить грань и сделать их мультяшными, себе не позволили».*

Одна из технологий, которая использовалась на первом этапе работы – захват движения. Только она пригодилась не для считывания движений человека, который появится на экране, а в качестве инструмента для расстановки персонажей.

*«Захват движения был крайне полезен на первом этапе производства. Мы ставили актеров с датчиками на площадке вокруг Нила Сети, игравшего Маугли, и Джон Фавро давал им указания. В итоге получился хороший предварительный материал, который мы могли монтировать и на основе которого продумывали пространственные соотношения и расположение героев в кадре еще до того, как начали создавать сцены на компьютере».*

Для фильма при помощи компьютерной графики было создано более 70 животных, в том числе главные герои: Балу, Багира, Каа, Шерхан и волчья семья Маугли, а также сотни приматов, среди которых Король Луи и бандер-

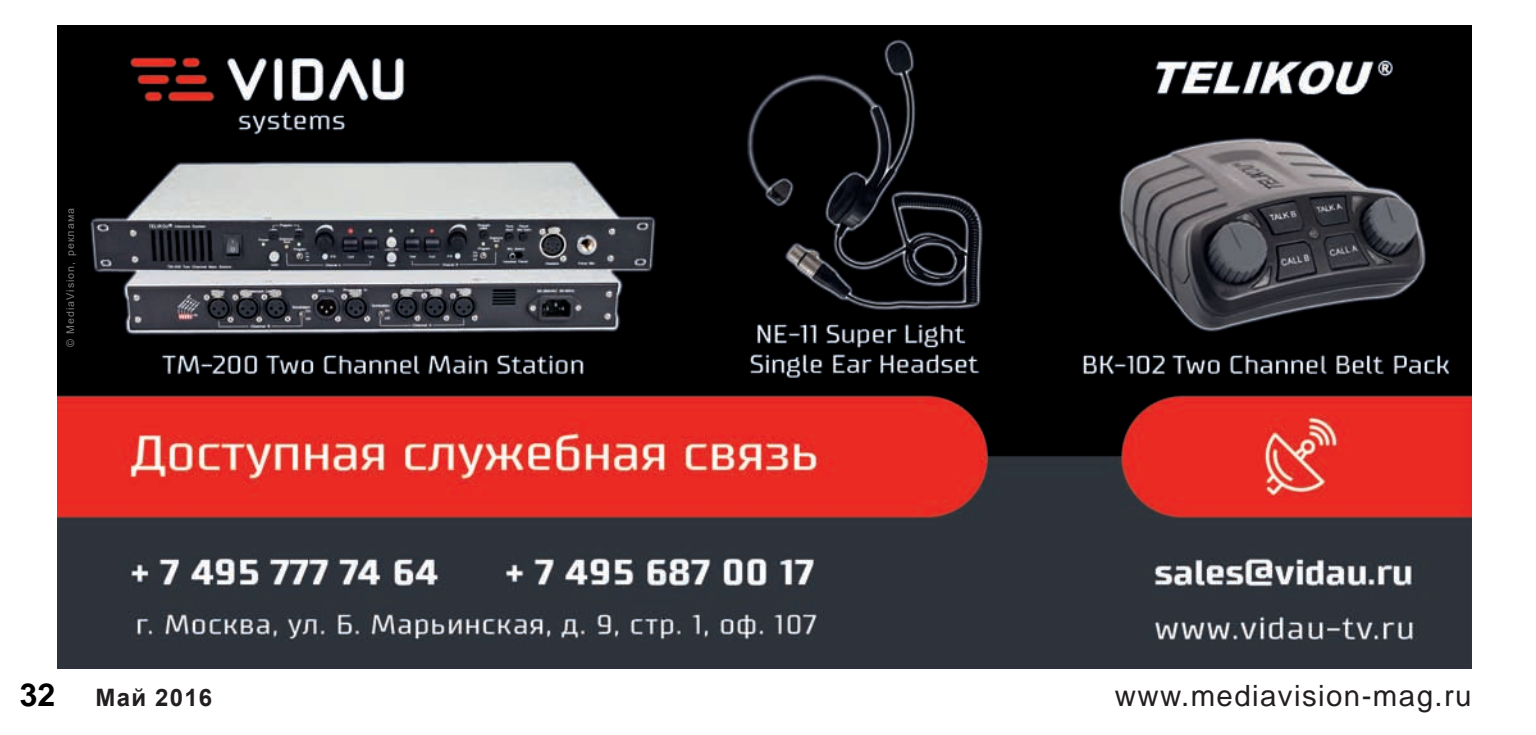

логи – армия обезьян, населяющих джунгли. Были разработаны новые программы, чтобы моделировать мышцы, кожу и мех. Художники пытались включить самые незаметные пове денческие реакции настоящих животных, что бы достичь максимальной достоверности.

*«Чувства каждое животное выража ет по-своему, например, тигр выражает злость не так, как это делает волк или медведь»*, – поясняет Фавро.

По словам Валдеза, фантазии в сюжете, соединенные с реальными образами, только усилили эффект присутствия. У создателей появилась возможность дать шанс зрителям почувствовать, каково это – жить в джунглях среди зверей.

#### **Превизы**

Учитывая, что Маугли касается и взаимодействует со всем вокруг, была необходима обширная рабо та по превизуализации. Художники создали площадку для физических спецэффектов. Там было только то, что нужно для определенных кадров, и на эту декорацию накладывалась компьютерная графика.

*«Так тщательно мы этого еще не делали,* – говорит Фавро, – *Прора батывалась каждая сцена, каждый кадр. Мы смотрели на монитор и видели виртуальную площадку, ко торую уже построили, оценивали, как она вписывается в дорисован ную среду. Мы могли передвинуть камеру, посмотреть вдаль и уви деть каждую гору и дерево».*

Гласс занимался созданием декораций, которые можно незаметно вписать в цифро вую среду.

*«Самым сложным было рассчитать, ка кие части декораций нам надо построить,* – рассказывает Гласс. – *В этом помогала вер сия фильма, снятая при помощи технологии захвата движения. Мы должны были знать, куда ступит нога Маугли, чего он коснется. Это определяло, какую декорацию строить».*

Чтобы создать легендарную сцену сплав ления по реке, кинематографисты построили два резервуара с управляемыми струями и насосами.

*«В большем резервуаре были управляе мые струи, которые создавали течение,* – рассказывает Гласс. – *Каждая площадка была оборудована с учетом цифровых пер сонажей, которые позже будут добавлять ся к сцене. Мы должны были точно знать, где анимированные герои будут находиться. А вокруг Маугли старались разместить побольше всего, чтобы он максимально ча сто соприкасался с окружающей средой».*

### **Работа на площадке**

Личностные качества новичка Нила Сети и его природные данные помогли ему получить роль Маугли. Но перед ним, как единственным реальным героем в фильме, стояла непростая задача – ему не могли по дыгрывать другие актеры, ведь все остальные персонажи создавались на компьютере. Очень трудно сыграть естественно, когда твой партнер – нечто неодушевленное. Поэ тому режиссер Джон Фавро придумал, чтобы на съемках рядом с Нилом находились люди. Это был либо сам Джон, либо один из пяти кукольников. Нил всегда взаимодействовал с кем-то и реагировал на реплики живого че ловека. Таким образом, он всегда знал, куда направлять взгляд.

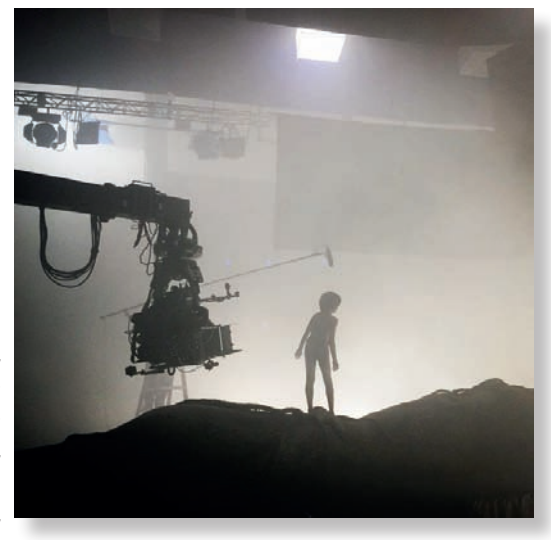

*Фильм практически полностью снят в павильоне*

Кинематографисты пригласили кукольни ков из мастерской Джима Хенсона Creature Shop, чтобы они разыгрывали сцены с Сети. На фоне голубого экрана кукольники синхро низировали свои движения с записанными голосами актеров.

*«Конечно, можно было наколоть на палку теннисный мячик, но когда ты видишь чьюто улыбку, как меняется выражение лица после твоих слов, то эффект совсем другой. Кукольники привыкли иметь дело с детьми и умеют вызывать эмоции. Иногда они держали в руке только бутафорские глаза, а иногда – огромную куклу, меняли их, чтобы сохранять новизну реакции, ведь мальчик не был профес сиональным актером. Они помогли ему от лично сыграть»*, – рассказывает Легато.

«Книга джунглей» вышла в широкий прокат, киноаналитики прогнозируют фильму высокие кассовые сборы, а уже посмотревшие картину кинокритики – попадание в список лучших кинолент для семейного просмотра. Похоже, что Disney в очередной раз сорвет банк и завоюет сердца миллионов кинозрителей.

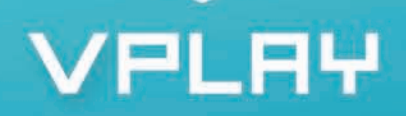

**Многофункциональное** программное обеспечение для организации **МНОГОКАНАЛЬНОГО** вешания/врезки в форматах SD/HD

Формирование эфирных программ; Формирование программных, межпрограммных и рекламных блоков, наложение логотипа и другой графики;<br>Формирование многоканального вещания в форматах SD/HD; Многоканальное ір-вещание.

Любое сочетание ВХОДОВ И ВЫХОДОВ -CVBS, S-Video, YUV, SD\HD-SDI, HDMI, IP.

> **АНТИКРИЗИСНОЕ ПРЕДЛОЖЕНИЕ!**

31 000 py6. 1 канал вещания, цена действительна до 1 июня

Доступна демо-версия!

+7 (495) 662-37-00 www.streamlabs.ru

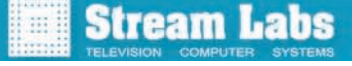